# Package 'rrtable'

April 5, 2022

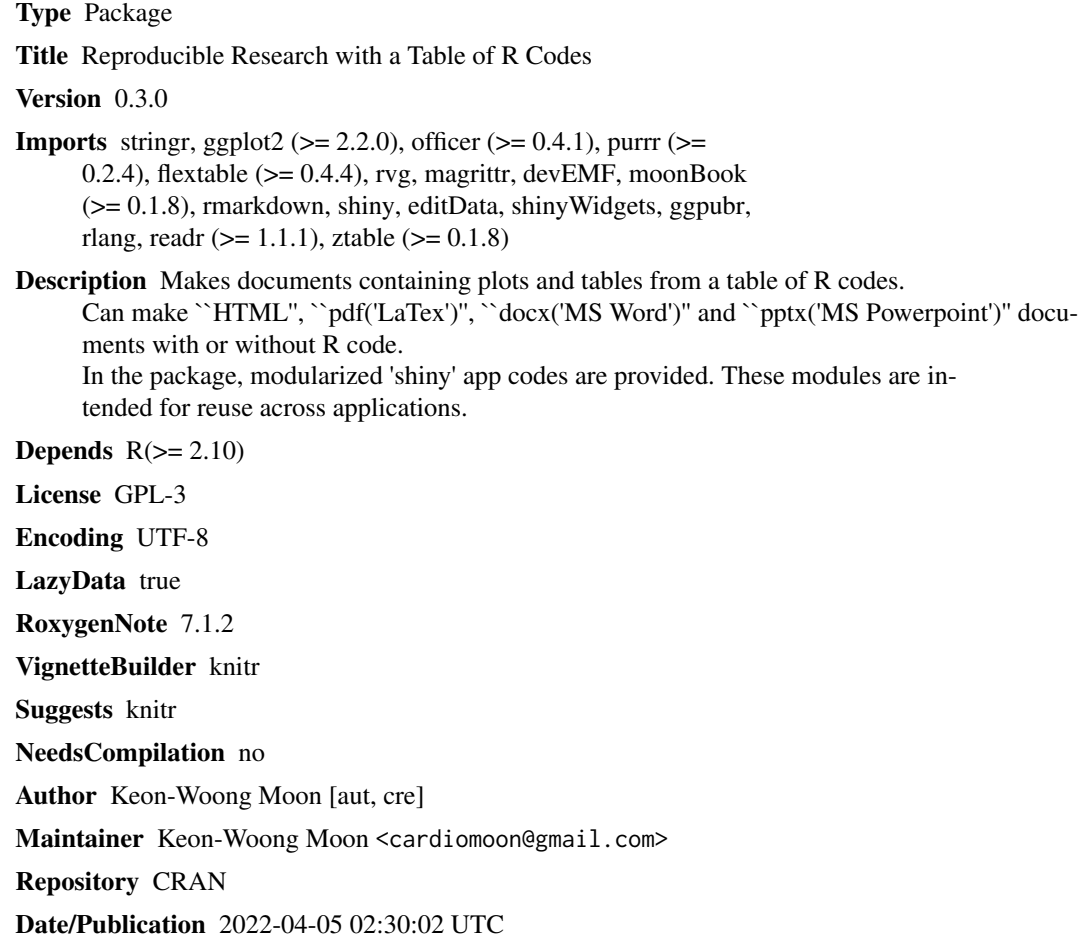

# R topics documented:

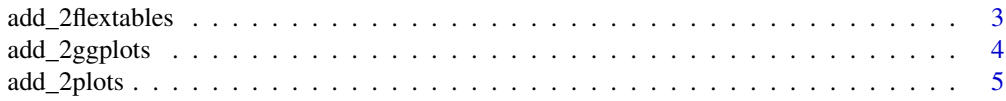

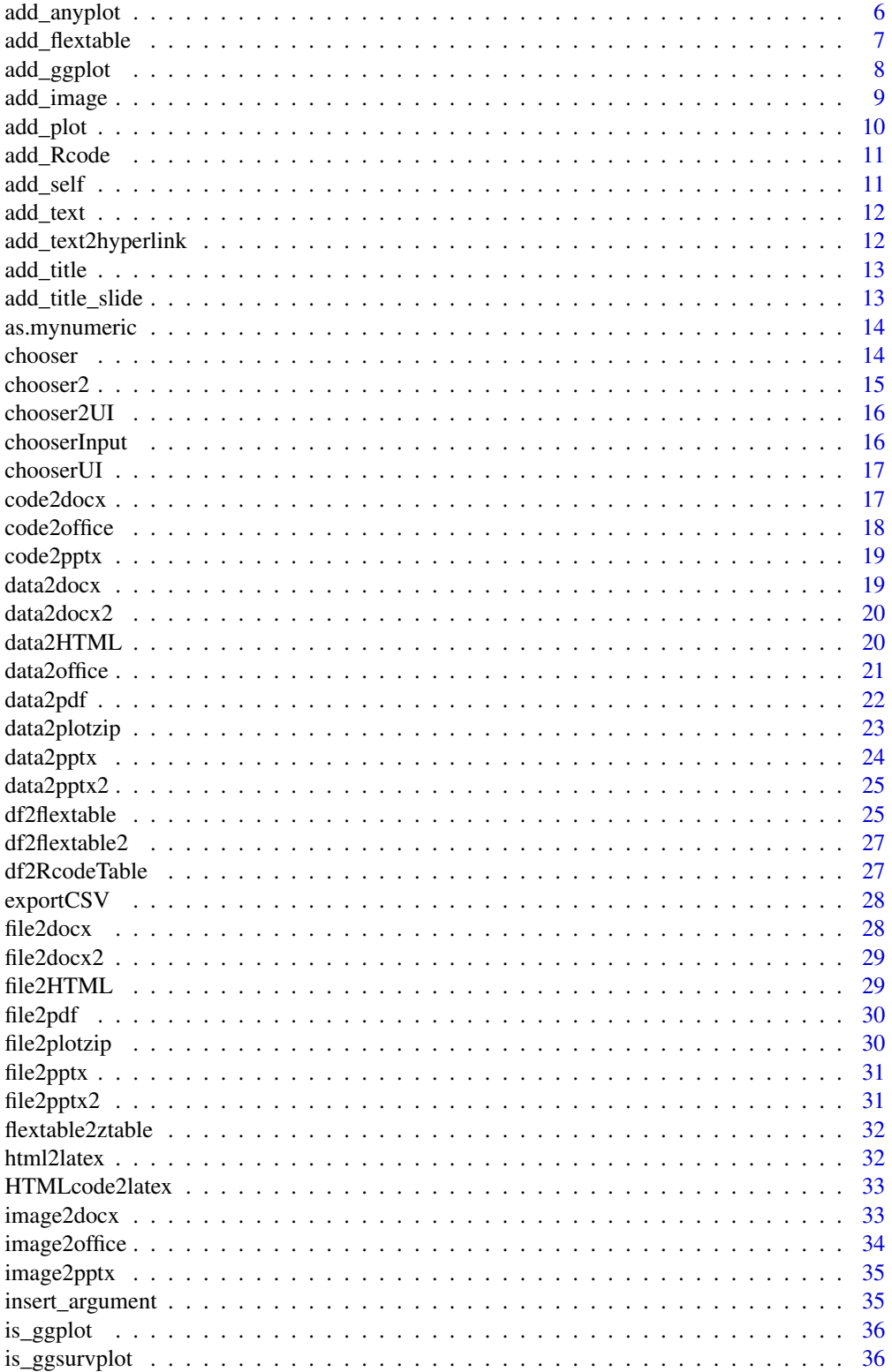

<span id="page-2-0"></span>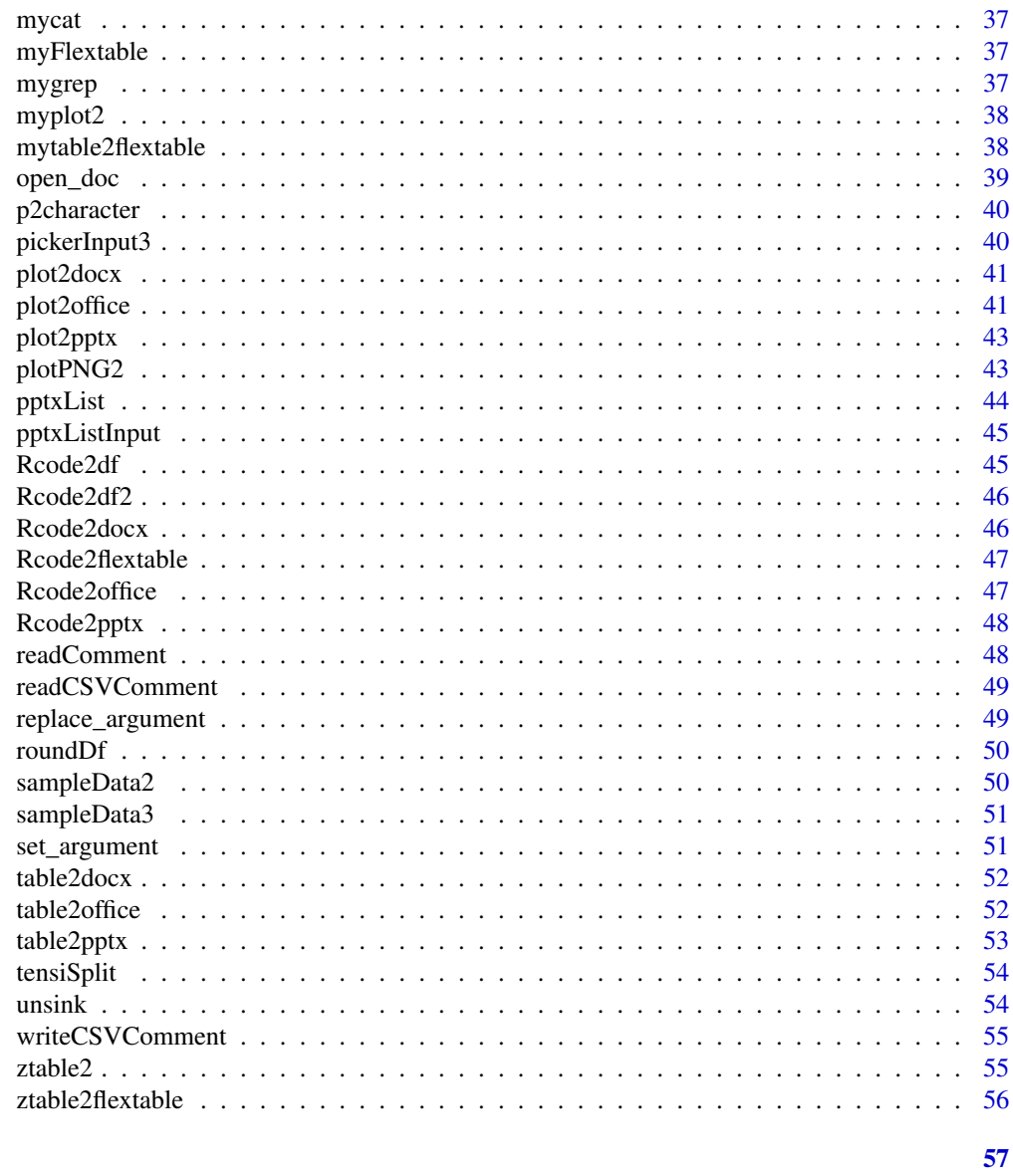

# **Index**

add\_2flextables Add two flextables into a document object

# Description

Add two flextables into a document object

# **Usage**

 $add_2flextables(mydoc, ft1, ft2, echo = FALSE, width = 3, code = "")$ 

# <span id="page-3-0"></span>Arguments

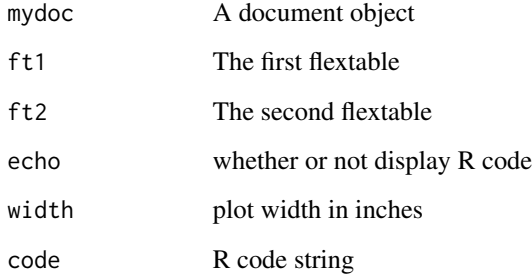

# Value

a document object

#### Examples

```
## Not run:
require(rrtable)
require(officer)
require(magrittr)
title="Two Tables"
ft1=df2flextable(head(iris[1:4]))
ft2=df2flextable(tail(iris[1:4]))
doc=read_docx()
doc %>% add_text(title=title) %>%
       add_2flextables(ft1,ft2)
doc=read_pptx()
doc %>% add_text(title=title) %>%
       add_2flextables(ft1,ft2)
```
## End(Not run)

add\_2ggplots *Add two ggplots into a document object*

# Description

Add two ggplots into a document object

```
add_2ggplots(mydoc, plot1, plot2, width = 3, height = 2.5, top = 2)
```
# <span id="page-4-0"></span>add\_2plots 5

### Arguments

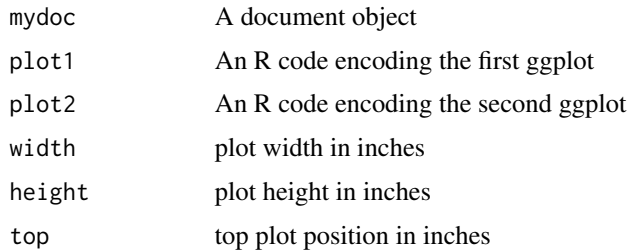

# Value

a document object

### Examples

```
## Not run:
require(ggplot2)
require(magrittr)
require(officer)
require(rvg)
plot1 <- "ggplot(data = iris, aes(Sepal.Length, Petal.Length)) + geom_point()"
plot2 <- "ggplot(data = iris, aes(Sepal.Length, Petal.Length, color = Species)) + geom_point()"
read_pptx() %>% add_text(title="Two ggplots") %>% add_2ggplots(plot1=plot1,plot2=plot2)
read_docx() %>% add_text(title="Two ggplots") %>% add_2ggplots(plot1=plot1,plot2=plot2)
```
## End(Not run)

add\_2plots *Add two plots into a document object*

#### Description

Add two plots into a document object

```
add_2plots(
  mydoc,
  plotstring1,
  plotstring2,
  plottype = "auto",
  width = NULL,
  height = NULL,echo = FALSE,
  top = 2\mathcal{E}
```
### <span id="page-5-0"></span>Arguments

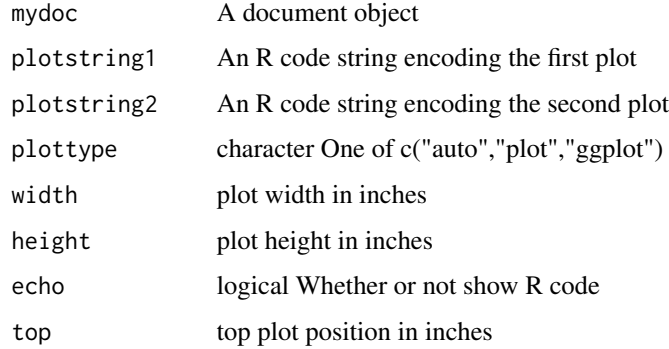

### Value

a document object

# Examples

```
require(magrittr)
require(officer)
require(ggplot2)
plotstring1="plot(iris)"
plotstring2="ggplot(iris,aes(x=Sepal.Length,y=Sepal.Width))+geom_point()"
read_pptx() %>% add_text(title="Two plots") %>% add_2plots(plotstring1,plotstring2)
read_docx() %>% add_text(title="Two plots") %>% add_2plots(plotstring1,plotstring2)
```
add\_anyplot *Add a ggplot or a plot to the Microsoft Office Document*

# Description

Add a ggplot or a plot to the Microsoft Office Document

```
add_anyplot(
  doc,
  x = NULL,plottype = "auto",
  left = 1,top = 2,
  width = 8,
  height = 5.5\mathcal{E}
```
# <span id="page-6-0"></span>add\_flextable 7

#### Arguments

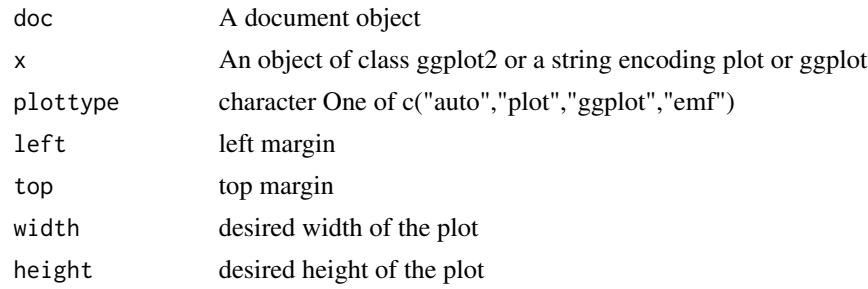

add\_flextable *Add a flextable or mytable object into a document object*

# Description

Add a flextable or mytable object into a document object

# Usage

add\_flextable(mydoc, ftable, echo = FALSE, code = "", landscape = FALSE)

# Arguments

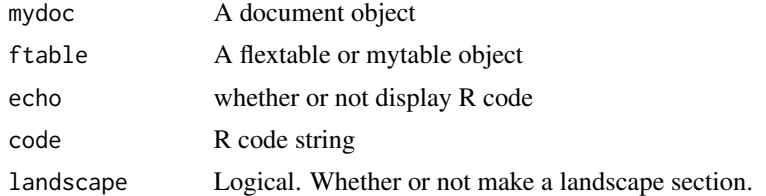

#### Value

a document object

# Examples

```
## Not run:
require(rrtable)
require(moonBook)
require(officer)
require(magrittr)
ftable=mytable(Dx~.,data=acs)
title="mytable Example"
ft=df2flextable(head(iris))
title2="df2flextable Example"
doc=read_docx()
doc %>% add_text(title=title) %>%
```
# <span id="page-7-0"></span>8 add\_ggplot

add\_flextable(ftable) %>% add\_text(title=title2) %>% add\_flextable(ft)

## End(Not run)

add\_ggplot *Add ggplot into a document object*

# Description

Add ggplot into a document object

#### Usage

 $add\_ggplot(mydoc, code = "", top = 2)$ 

#### Arguments

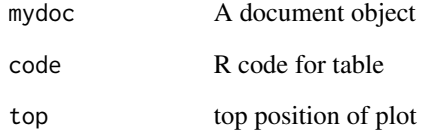

#### Value

a document object

### Examples

```
require(rrtable)
require(ggplot2)
require(officer)
require(magrittr)
code \leq "ggplot(mtcars, aes(x = mpg, y = wt)) + geom_point()"
read_pptx() %>% add_text(title="ggplot") %>% add_ggplot(code=code)
read_docx() %>% add_text(title="ggplot") %>% add_ggplot(code=code)
```
<span id="page-8-0"></span>

Add plot into a document object

# Usage

```
add_image(
 mydoc,
 x = NULL,preprocessing = ",
 left = 1,top = 2,width = 8,
 height = 5.5,
 units = "in",res = 300,format = "emf",...
\mathcal{L}
```
# Arguments

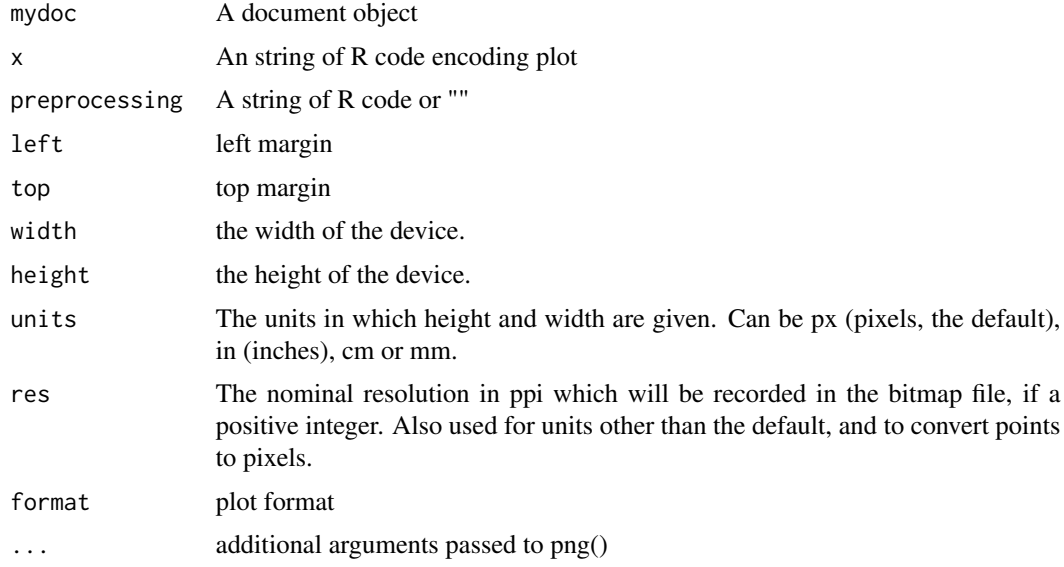

### Value

a document object

# Examples

```
require(officer)
require(rrtable)
require(magrittr)
require(ggplot2)
read_pptx() %>% add_text(title="Add image") %>% add_image("plot(iris)")
read_docx() %>% add_text(title="Add image") %>% add_image("plot(1:10)",format="png")
```
# add\_plot *Add plot into a document object*

# Description

Add plot into a document object

# Usage

```
add\_plot(mydoc, plotstring, width = 6, height = 6, top = 2)
```
### Arguments

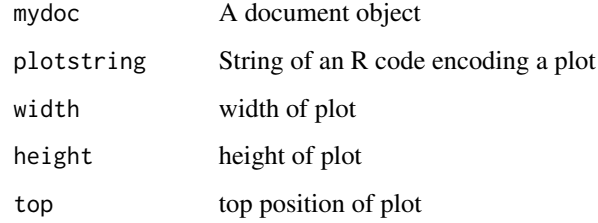

### Value

a document object

#### Examples

```
require(rrtable)
require(officer)
require(rvg)
require(magrittr)
read_pptx() %>% add_text(title="Plot") %>% add_plot("plot(iris)")
read_docx() %>% add_text(title="Plot") %>% add_plot("plot(iris)")
```
<span id="page-9-0"></span>

<span id="page-10-0"></span>

Make a R code slide into a document object

# Usage

```
add_Rcode(mydoc, code, format = "pptx")
```
# Arguments

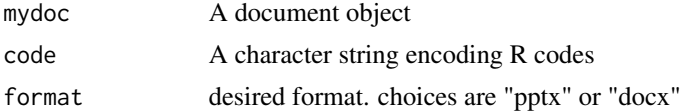

### Value

a document object

# Examples

```
library(rrtable)
library(magrittr)
library(officer)
code="summary(lm(mpg~hp+wt,data=mtcars))"
read_pptx() %>% add_text(title="Regression Analysis") %>%
   add_Rcode(code)
```
add\_self *add self data to document*

# Description

add self data to document

# Usage

add\_self(mydoc, data)

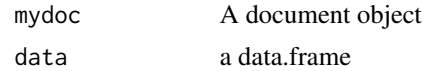

<span id="page-11-0"></span>

Add text to document

# Usage

```
add_text(
 mydoc,
 title = ",
 text = ",
 code = "",echo = FALSE,
 eval = FALSE,style = "Normal",
 landscape = FALSE
)
```
# Arguments

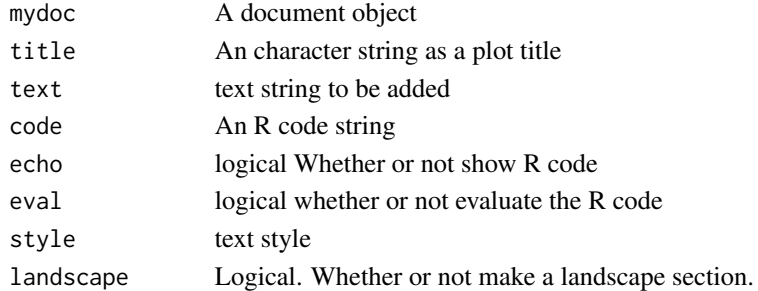

add\_text2hyperlink *Add hyperlink text*

# Description

Add hyperlink text

# Usage

add\_text2hyperlink(mydoc, text)

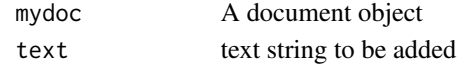

<span id="page-12-0"></span>

Add title to docx file

# Usage

add\_title(x, title = "", size = 20, color = NULL, before = TRUE, after = TRUE)

# Arguments

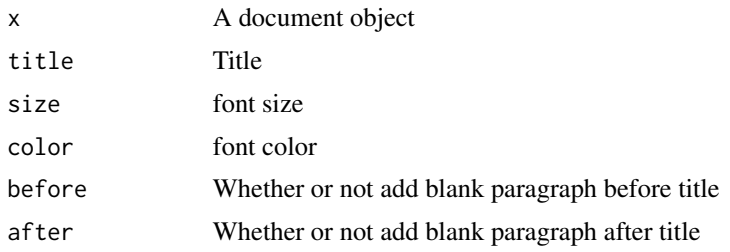

add\_title\_slide *Add title slide*

# Description

Add title slide

### Usage

```
add_title_slide(mydoc, title = "", subtitle = "")
```
# Arguments

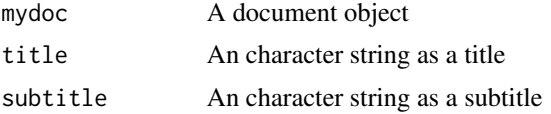

# Examples

```
require(magrittr)
require(officer)
read_pptx() %>% add_title_slide(title="Web-based analysis with R")
```
<span id="page-13-0"></span>

coerce an object of type "numeric"

# Usage

as.mynumeric(x)

# Arguments

x A vector

# Examples

```
x=c("1,200","2","3.5")
x=factor(3:1)
x=c(1:3,"tt")
as.mynumeric(x)
```
chooser *Server function of chooser Module*

# Description

Server function of chooser Module

```
chooser(
  input,
  output,
  session,
  leftChoices,
  rightChoices = reactive(c()),
  size = reactive(0),
  width = reactive(130)
\mathcal{E}
```
#### <span id="page-14-0"></span>chooser2 15

# Arguments

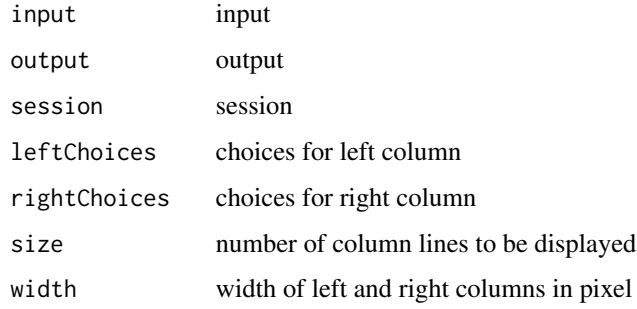

# chooser2 *Server function of chooser2 Module*

# Description

Server function of chooser2 Module

# Usage

```
chooser2(
  input,
 output,
 session,
 leftChoices,
 rightChoices = reactive(c()),
 size = reactive(0),
 width = reactive(130)
\mathcal{L}
```
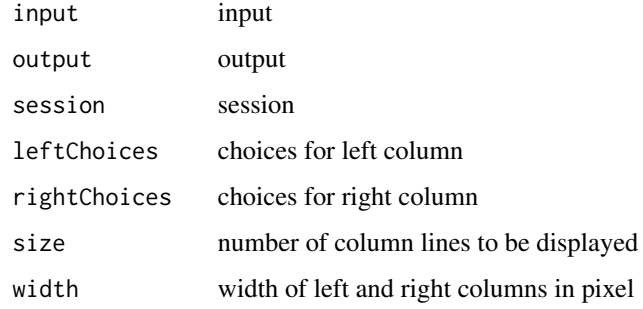

<span id="page-15-0"></span>

UI of chooser2 Module Add 'all select' and 'reset' button to chooser module

# Usage

chooser2UI(id)

#### Arguments

id id

chooserInput *Chooser Input*

# Description

Chooser Input

# Usage

```
chooserInput(
  inputId,
  leftLabel,
  rightLabel,
  leftChoices,
  rightChoices,
  size = 5,
 multiple = FALSE,
 width = 100
)
```
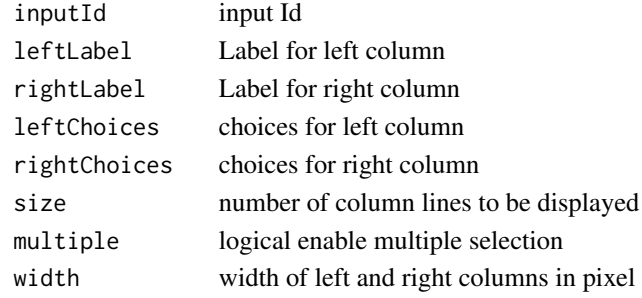

<span id="page-16-0"></span>

UI of chooser Module

#### Usage

chooserUI(id)

### Arguments

id id

code2docx *Save plot/ggplot code to Microsoft Powerpoint format*

# Description

Save plot/ggplot code to Microsoft Powerpoint format

# Usage

```
code2docx(...)
```
# Arguments

... further arguments to be passed to code2office

# Examples

```
## Not run:
code2docx(plot(iris))
require(ggplot2)
gg=ggplot(data=mtcars,aes(x=wt,y=mpg))+geom_point()
code2docx(ggobj=gg)
```
## End(Not run)

<span id="page-17-0"></span>

Save plot/ggplot code to Microsoft Powerpoint format

# Usage

```
code2office(
  ...,
 ggobj = NULL,target = "Report",
 append = FALSE,
 title = ",
  type = "pptx",
 preprocessing = "",
 plottype = "auto",
 echo = FALSE,
 parallel = FALSE,
 left = 1,top = 1,
 width = NULL,
 height = NULL,aspectr = NULL
)
```
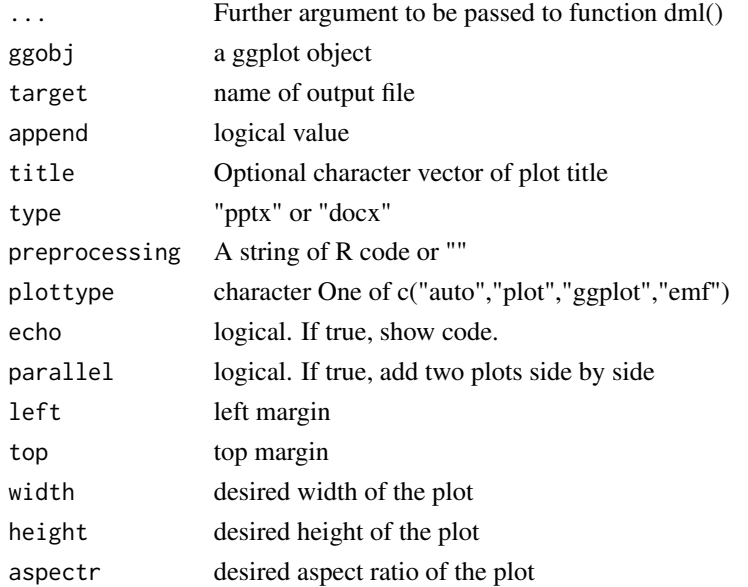

# <span id="page-18-0"></span>code2pptx 19

# Examples

```
## Not run:
code2office(plot(iris))
require(ggplot2)
gg=ggplot(data=mtcars,aes(x=wt,y=mpg))+geom_point()
code2office(ggobj=gg)
```
## End(Not run)

code2pptx *Save plot/ggplot code to Microsoft Powerpoint format*

# Description

Save plot/ggplot code to Microsoft Powerpoint format

#### Usage

code2pptx(...)

### Arguments

... further arguments to be passed to code2office

# Examples

```
## Not run:
code2pptx(plot(iris))
require(ggplot2)
gg=ggplot(data=mtcars,aes(x=wt,y=mpg))+geom_point()
code2pptx(ggobj=gg)
```
## End(Not run)

data2docx *convert data to docx file*

# Description

convert data to docx file

#### Usage

data2docx(...)

#### 20 data2HTML

### Arguments

... arguments to be passed to data2office()

#### Examples

```
## Not run:
library(rrtable)
library(moonBook)
library(ggplot2)
data2docx(sampleData2,echo=TRUE)
```
## End(Not run)

data2docx2 *Make a word file with a data.frame*

# Description

Make a word file with a data.frame

#### Usage

```
data2docx2(...)
```
### Arguments

... further arguments to be passed to data2HTML

data2HTML *Make a HTML5 file with a data.frame*

### Description

Make a HTML5 file with a data.frame

```
data2HTML(
  data,
 preprocessing = "",
 path = "."filename = "report.HTML",
  rawDataName = NULL,
  rawDataFile = "rawData.RDS",
  type = "HTML",
  vanilla = FALSE,
```
<span id="page-19-0"></span>

#### <span id="page-20-0"></span>data2office 21

```
echo = TRUE,showself = FALSE,
  out = NULL\mathcal{L}
```
# Arguments

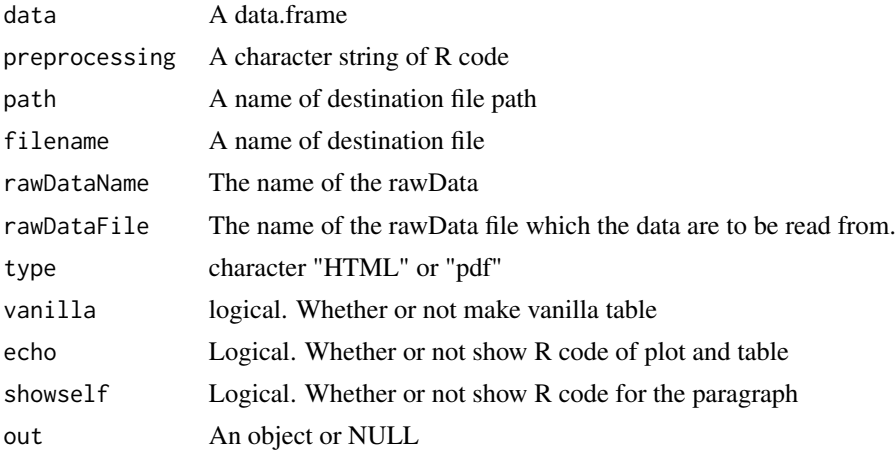

# Examples

## Not run: library(moonBook) library(rrtable) library(ggplot2) data2HTML(sampleData2)

## End(Not run)

data2office *convert data to pptx file*

# Description

convert data to pptx file

```
data2office(
 data,
 preprocessing = "",
  path = "."filename = "Report",
 format = "pptx",
 width = 7,
```

```
height = 5,
 units = "in",res = 300,rawDataName = NULL,
 rawDataFile = "rawData.RDS",
 vanilla = FALSE,
 echo = FALSE,
 landscape = FALSE,
  showself = FALSE,
 out = NULL
)
```
# Arguments

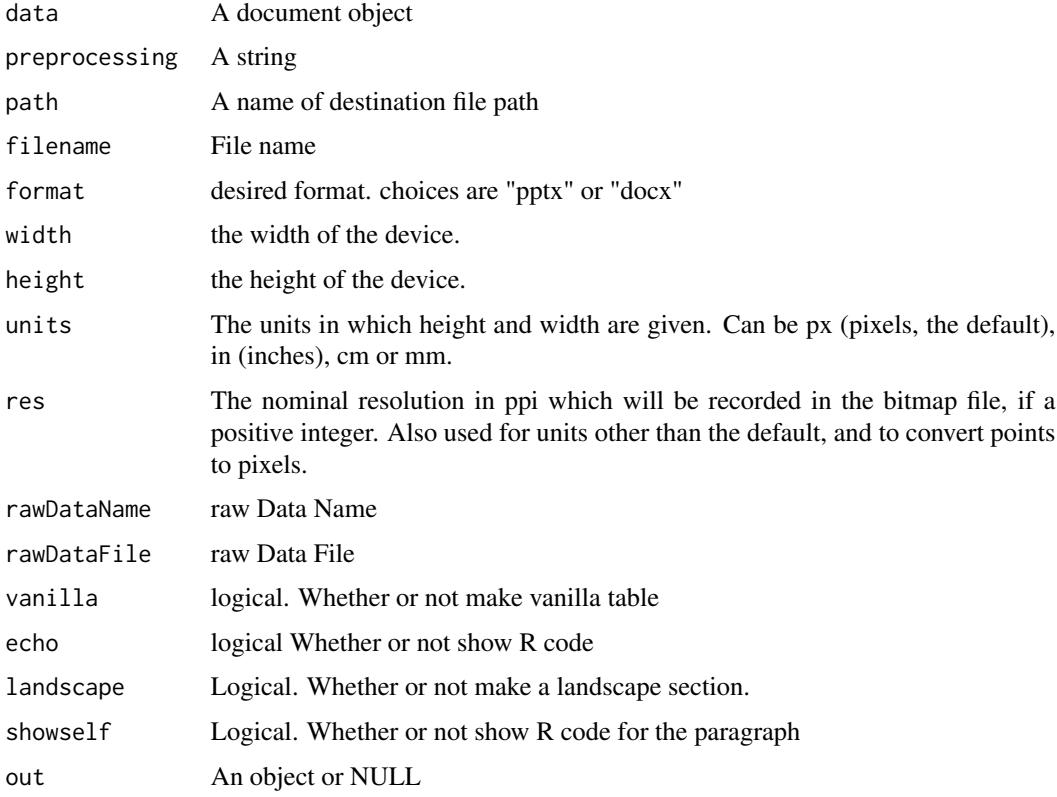

data2pdf *Make a pdf file with a data.frame*

# Description

Make a pdf file with a data.frame

<span id="page-21-0"></span>

# <span id="page-22-0"></span>data2plotzip 23

### Usage

data2pdf(...)

# Arguments

... further arguments to be passed to data2HTML

#### Examples

```
library(moonBook)
library(ztable)
library(ggplot2)
## Not run:
data2pdf(sampleData2)
```
## End(Not run)

#### data2plotzip *Make zipped plot file with a data.frame*

# Description

Make zipped plot file with a data.frame

# Usage

```
data2plotzip(
  data,
 path = ".'',filename = "Plot.zip",
  format = "PNG",
 width = 8,
 height = 6,
 units = "in",res = 300,
  start = \theta,
 preprocessing = "",
 rawDataName = NULL,
  rawDataFile = "rawData.RDS",
 out = NULL
\mathcal{L}
```
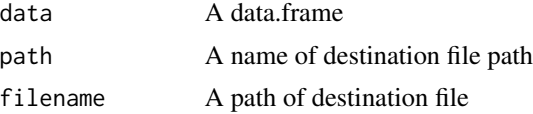

<span id="page-23-0"></span> $24$  data2pptx

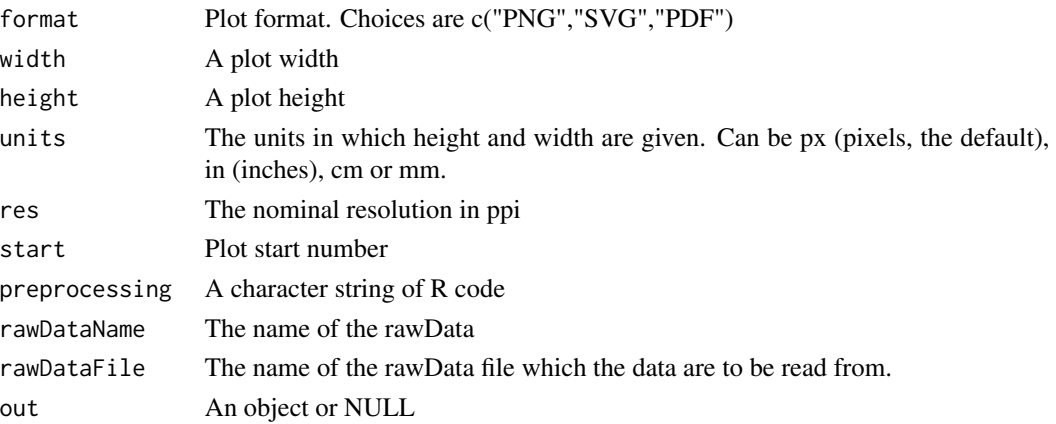

# Examples

```
## Not run:
library(moonBook)
library(ztable)
library(rrtable)
library(ggplot2)
data2plotzip(sampleData2,path="tmp")
```
## End(Not run)

data2pptx *convert data to pptx file*

# Description

convert data to pptx file

# Usage

data2pptx(...)

# Arguments

... arguments to be passed to data2office()

# Examples

```
## Not run:
library(rrtable)
library(moonBook)
library(ggplot2)
data2pptx(sampleData2,echo=TRUE)
```
## End(Not run)

<span id="page-24-0"></span>

Make a Powerpoint file with a data.frame

# Usage

```
data2pptx2(...)
```
#### Arguments

... further arguments to be passed to data2HTML

df2flextable *Convert data.frame to flextable*

# **Description**

Convert data.frame to flextable

```
df2flextable(
  df,
  vanilla = FALSE,
  fontname = NULL,
  fontsize = 12,
  add.rownames = FALSE,
  even_header = "transparent",
  odd_header = "#5B7778",
  even_body = "#EFEFEF",
  odd_body = "transparent",
  vlines = TRUE,
  colorheader = FALSE,
  digits = 2,
  digitp = 3,
  align_header = "center",
 align_body = "right",
  align_rownames = "left",
 NA2space = TRUE,
 pcol = NULL,
  ...
\mathcal{E}
```
# Arguments

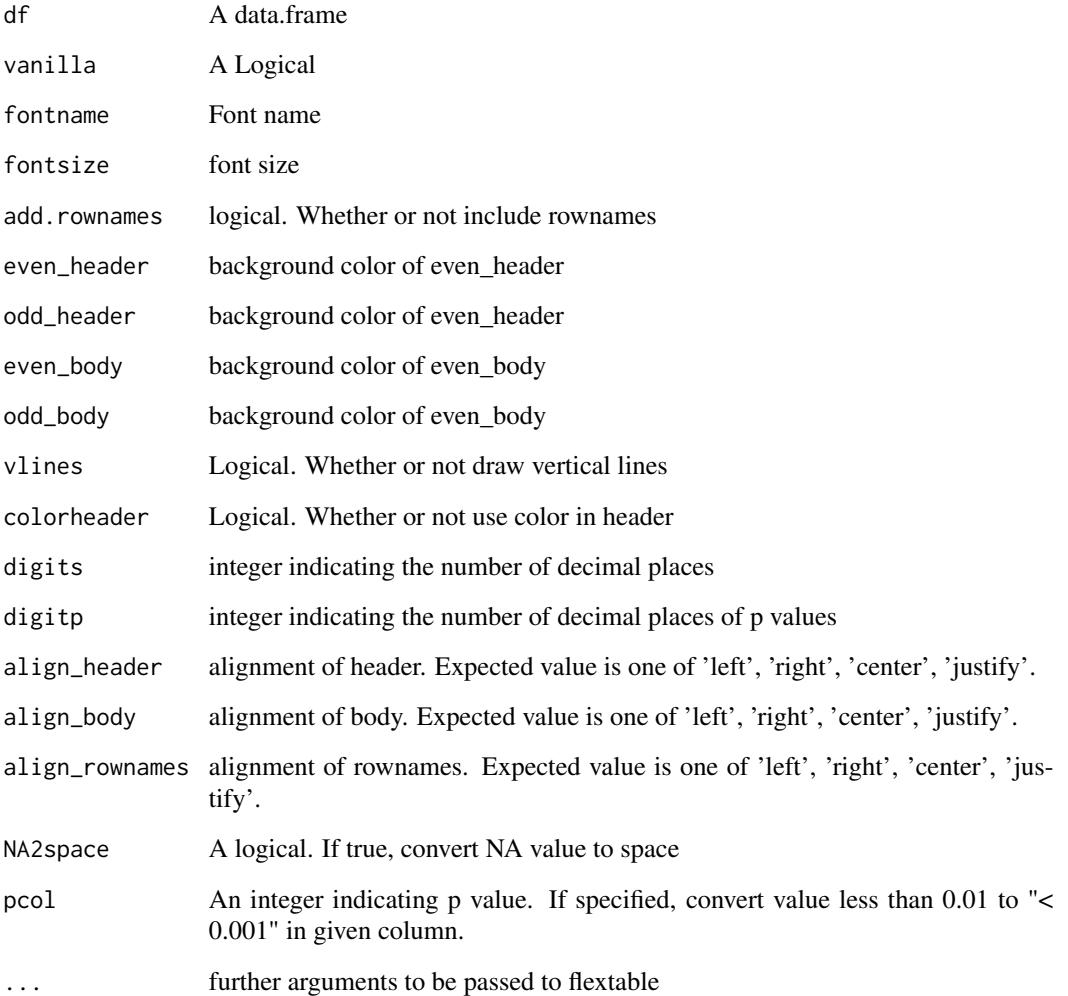

# Examples

```
require(flextable)
require(officer)
df2flextable(head(iris),vanilla=TRUE,colorheader=TRUE)
## Not run:
df2flextable(head(iris),vanilla=TRUE,digits=c(1,2,3,4))
df2flextable(head(iris),vanilla=FALSE)
df2flextable(head(iris),vanilla=FALSE,vlines=FALSE,fontsize=14)
df2flextable(head(mtcars/2000),digits=3,pcol=8,digitp=4,add.rownames=TRUE)
```
## End(Not run)

<span id="page-26-0"></span>

Make flextable with limited width

# Usage

df2flextable2(df, mincol =  $0.7$ , maxcol =  $4$ , ...)

# Arguments

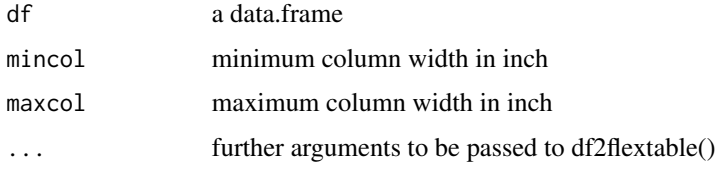

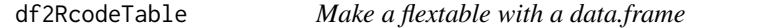

# Description

Make a flextable with a data.frame

# Usage

```
df2RcodeTable(df, bordercolor = "gray", format = "pptx", eval = TRUE)
```
# Arguments

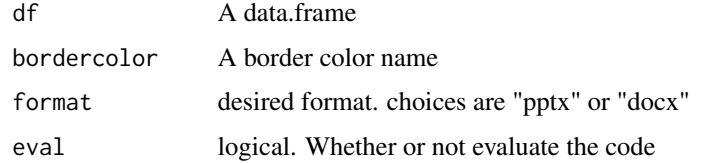

# Value

A flextable object

<span id="page-27-0"></span>

Export pptxList file to desired format

# Usage

```
exportCSV(
  file,
  format = "HTML",rawDataName = NULL,
  rawDataFile = "rawData.RDS"
\mathcal{E}
```
# Arguments

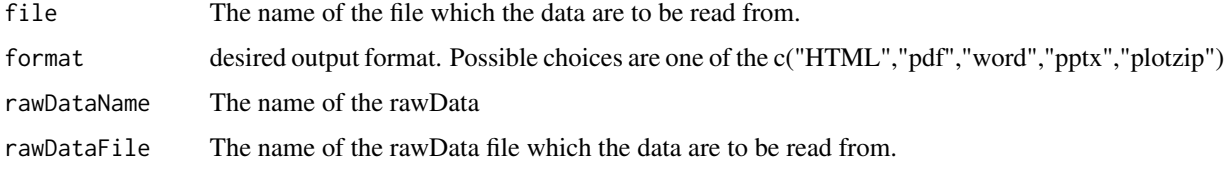

file2docx *read data file and make a docx file*

# Description

read data file and make a docx file

# Usage

```
file2docx(file, selected = NULL, ...)
```
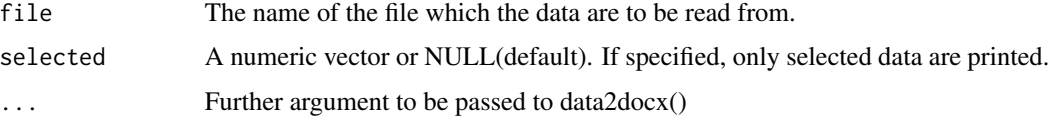

<span id="page-28-0"></span>

read data file and make a docx file with Rmd file

# Usage

```
file2docx2(file, selected = NULL, ...)
```
# Arguments

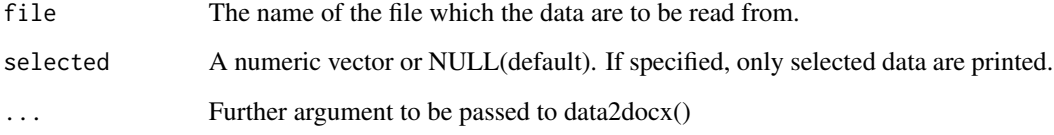

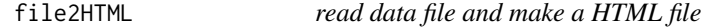

# Description

read data file and make a HTML file

# Usage

```
file2HTML(file, selected = NULL, ...)
```
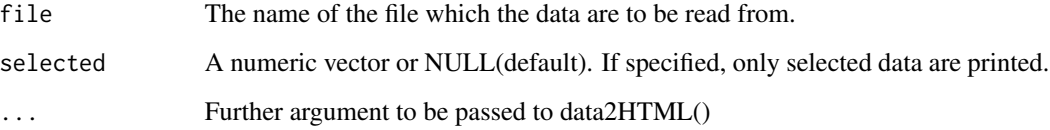

<span id="page-29-0"></span>

read data file and make a pdf file

# Usage

file2pdf(file, selected = NULL, ...)

# Arguments

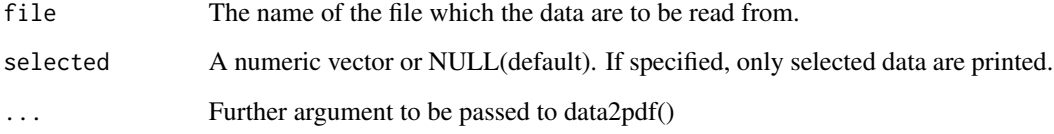

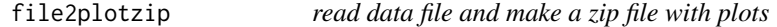

# Description

read data file and make a zip file with plots

# Usage

```
file2plotzip(file, selected = NULL, ...)
```
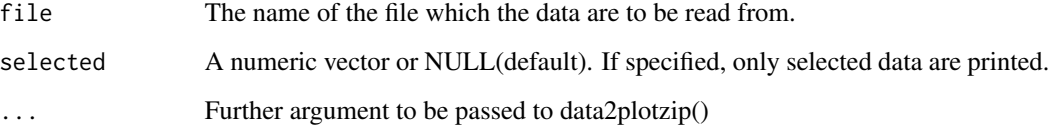

<span id="page-30-0"></span>

read data file and make a pptx file

# Usage

file2pptx(file, selected = NULL, ...)

# Arguments

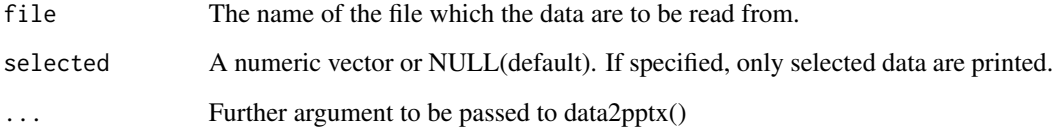

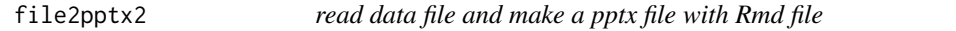

# Description

read data file and make a pptx file with Rmd file

# Usage

```
file2pptx2(file, selected = NULL, ...)
```
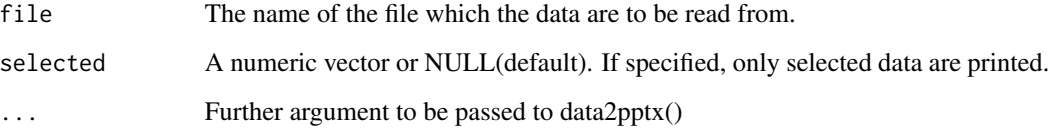

<span id="page-31-0"></span>flextable2ztable *Convert flextable to ztable*

# Description

Convert flextable to ztable

# Usage

```
flextable2ztable(ft, type = "html", ...)
```
# Arguments

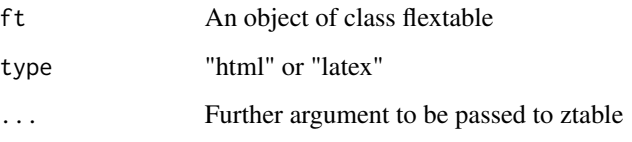

# Value

an object of class ztable

html2latex *Convert html5 code to latex*

# Description

Convert html5 code to latex

# Usage

html2latex(df)

# Arguments

df A data.frame

<span id="page-32-0"></span>HTMLcode2latex *Convert HTML table to latex table*

### Description

Convert HTML table to latex table

### Usage

HTMLcode2latex(data)

#### Arguments

data a data.frame

image2docx *Save plot/ggplot to Microsoft Word format*

#### Description

Save plot/ggplot to Microsoft Word format

#### Usage

image2docx(...)

# Arguments

... further arguments to be passed to image2office

# Examples

```
## Not run:
require(ggplot2)
x<-ggplot(iris,aes(x=Sepal.Length))+geom_histogram()
image2docx(x)
image2docx(x="plot(iris)",title="A ggplot",append=TRUE)
p2="ggplot(iris,aes(x=Sepal.Length,y=Sepal.Width))+geom_point()"
image2docx(p2,append=TRUE)
```
## End(Not run)

<span id="page-33-0"></span>

Save plot/ggplot as image to Microsoft Powerpoint format

# Usage

```
image2office(
 x,
 target = "Report",
 append = FALSE,
 title = ",
  type = "pptx",
 preprocessing = "",
 left = 1,top = 1,
 width = 8,
 height = 5.5\mathcal{L}
```
# Arguments

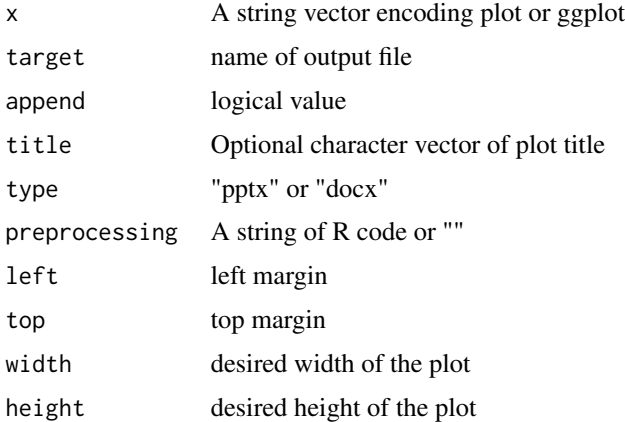

### Examples

```
## Not run:
require(ggplot2)
image2pptx("ggplot(data=iris,aes(x=Sepal.Length))+geom_density()")
## End(Not run)
```
<span id="page-34-0"></span>

Save plot/ggplot to Microsoft Powerpoint format

### Usage

```
image2pptx(...)
```
# Arguments

... further arguments to be passed to image2office

#### Examples

```
## Not run:
require(ggplot2)
x<-ggplot(iris,aes(x=Sepal.Length))+geom_histogram()
image2pptx(x)
x="plot(iris)"
image2pptx(x,title="A plot",append=TRUE)
p2="ggplot(iris,aes(x=Sepal.Length,y=Sepal.Width))+geom_point()"
image2pptx(p2,append=TRUE)
```
## End(Not run)

insert\_argument *replace argument of a function*

#### Description

replace argument of a function

#### Usage

```
insert_argument(code, argument, value)
```
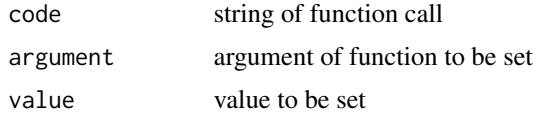

<span id="page-35-0"></span>

Reports whether plotstring encode a ggplot object

# Usage

is\_ggplot(plotstring)

# Arguments

plotstring A character

# Examples

```
require(ggplot2)
is_ggplot("plot(iris)")
is_ggplot("ggplot(iris,aes(x=Sepal.Length))+geom_histogram()")
```
is\_ggsurvplot *Reports whether plotstring encode a ggsurvplot object*

# Description

Reports whether plotstring encode a ggsurvplot object

#### Usage

is\_ggsurvplot(x)

# Arguments

x A character encoding a plot

<span id="page-36-0"></span>

Concatenate to file

# Usage

mycat(..., file = "report2.Rmd")

# Arguments

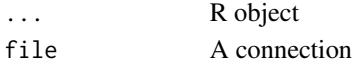

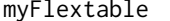

# myFlextable *Make flextable with a data.frame*

# Description

Make flextable with a data.frame

# Usage

myFlextable(df, numericCol = NULL)

# Arguments

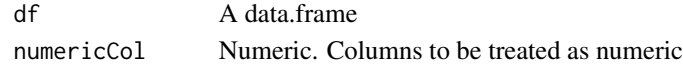

mygrep *grep string in all files in subdirectory*

# Description

grep string in all files in subdirectory

# Usage

mygrep(x, file =  $"*")$ 

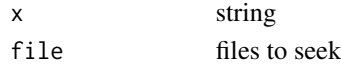

<span id="page-37-0"></span>

Make zipped plots with a data.frame

# Usage

```
myplot2(
 data,
  format = "PNG",
 width = 7,
 height = 7,units = "in",res = 300,
  start = 0,
 rawDataName = NULL,
  rawDataFile = "rawData.RDS"
)
```
# Arguments

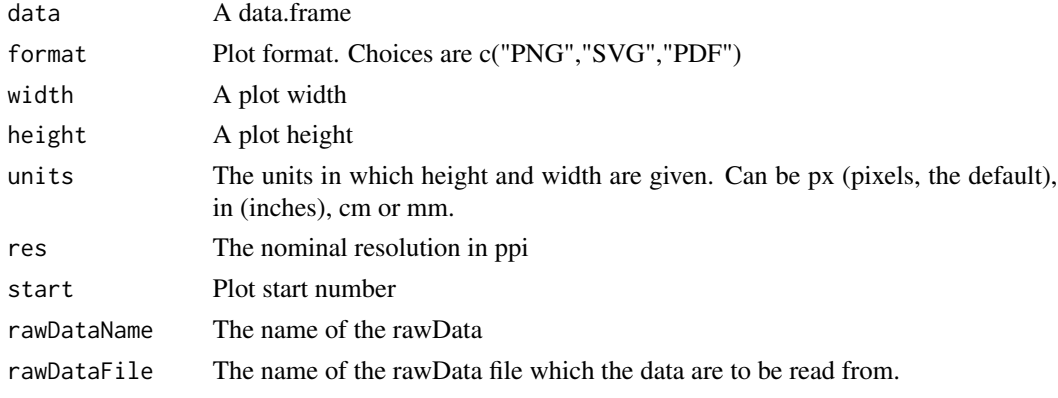

mytable2flextable *Convert mytable object to flextable*

# Description

Convert mytable object to flextable

```
mytable2flextable(result, vanilla = TRUE, fontname = NULL, fontsize = 10)
```
#### <span id="page-38-0"></span>open\_doc 39

# Arguments

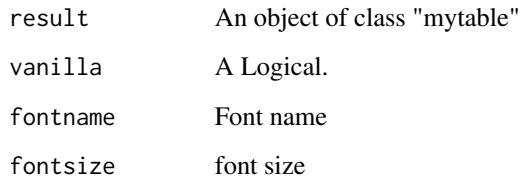

# Examples

```
## Not run:
require(moonBook)
require(flextable)
require(officer)
result=mytable(smoking+Dx~.,data=acs)
mytable2flextable(result)
mytable2flextable(result,vanilla=FALSE)
result=mytable(Dx~.,data=acs)
mytable2flextable(result)
mytable2flextable(result,vanilla=FALSE)
```
## End(Not run)

# open\_doc *Make/open office document with file name*

# Description

Make/open office document with file name

# Usage

```
open_doc(target = "Report", type = "pptx", append = FALSE)
```
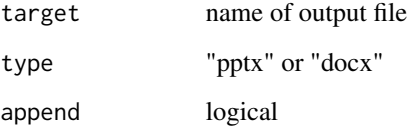

<span id="page-39-0"></span>

Change p value to string

### Usage

p2character(x, digits = 3)

# Arguments

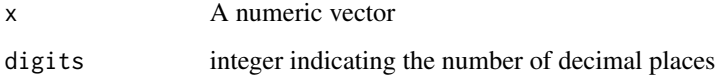

# Examples

x=c(0.000001,NA,0.1234567,0.00123,0.000123) p2character(x) p2character(x,digits=4)

pickerInput3 *Side by side pickerInput*

# Description

Side by side pickerInput

# Usage

pickerInput3(...)

# Arguments

... Further arguments to be passed to pickerInput

<span id="page-40-0"></span>

Save plot/ggplot to Microsoft Word format

#### Usage

```
plot2docx(...)
```
# Arguments

... further arguments to be passed to plot2office

#### Examples

```
## Not run:
require(ggplot2)
x<-ggplot(iris,aes(x=Sepal.Length))+geom_histogram()
plot2docx(x)
plot2docx(x,title="A ggplot",append=TRUE)
p2=ggplot(iris,aes(x=Sepal.Length,y=Sepal.Width))+geom_point()
plot2docx(p2,append=TRUE)
plot2docx(x="plot(iris)",append=TRUE,title="plot(iris)")
plot2docx(x="ggplot(iris,aes(x=Sepal.Length))+geom_histogram()",append=TRUE)
```
## End(Not run)

plot2office *Save plot/ggplot to Microsoft Powerpoint format*

# Description

Save plot/ggplot to Microsoft Powerpoint format

```
plot2office(
 x = NULL,target = "Report".append = FALSE,title = ",
  type = "pptx",
 preprocessing = "",
 plottype = "auto",
```

```
echo = FALSE,
 parallel = FALSE,
 left = 1,top = 1,
 width = NULL,height = NULL,
 aspectr = NULL,
 out = NULL
)
```
# Arguments

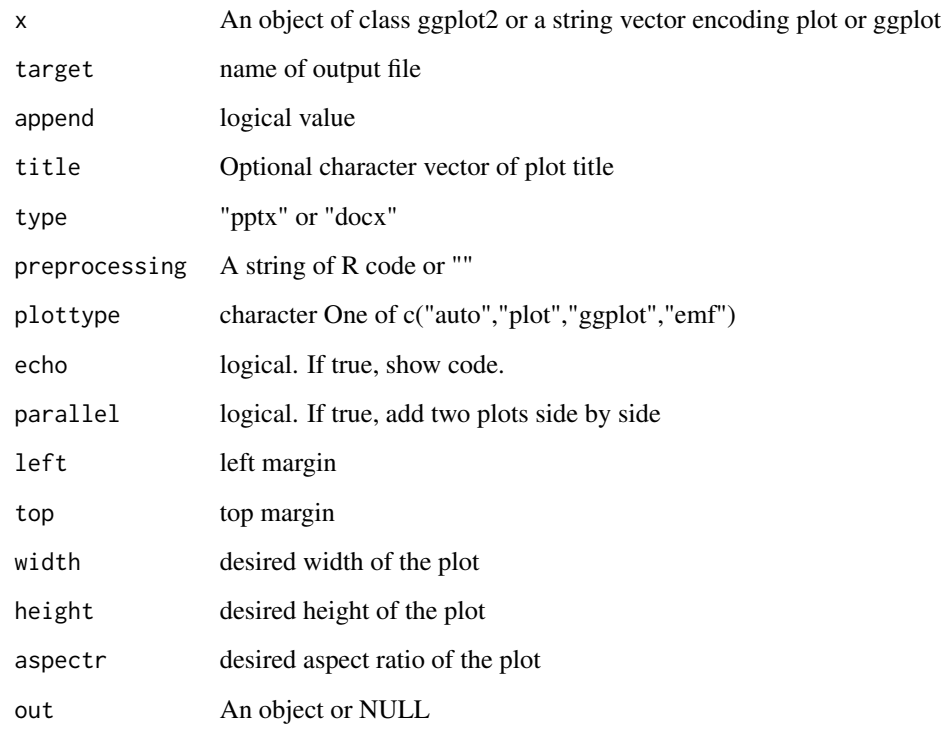

# Examples

```
## Not run:
require(ggplot2)
x=c("plot(iris)","ggplot(mtcars,aes(x=hp,y=mpg))+geom_point()")
plot2office(x,title="2 plots",parallel=TRUE)
plot2office(x,title="2 plots",parallel=TRUE,echo=TRUE,append=TRUE)
plot2office(x,parallel=TRUE,echo=TRUE,append=TRUE)
```
## End(Not run)

<span id="page-42-0"></span>

Save plot/ggplot to Microsoft Powerpoint format

#### Usage

```
plot2pptx(...)
```
#### Arguments

... further arguments to be passed to plot2office

#### Examples

```
## Not run:
require(ggplot2)
x<-ggplot(iris,aes(x=Sepal.Length))+geom_histogram()
plot2pptx(x)
plot2pptx(x,title="A ggplot",append=TRUE)
p2=ggplot(iris,aes(x=Sepal.Length,y=Sepal.Width))+geom_point()
plot2pptx(p2,append=TRUE)
plot2pptx(x=c("plot(iris)","ggplot(iris,aes(x=Sepal.Length))+geom_histogram()"),
    append=TRUE, title=c("plot", "ggplot"), echo=TRUE)
```
## End(Not run)

plotPNG2 *Make png file with a plot code*

# Description

Make png file with a plot code

```
plotPNG2(
  x,
  file,
  type,
  width = 7,
  height = 7,
  units = "in",
  res = 300,ggplot = FALSE
\mathcal{E}
```
<span id="page-43-0"></span>44 pptxList

# Arguments

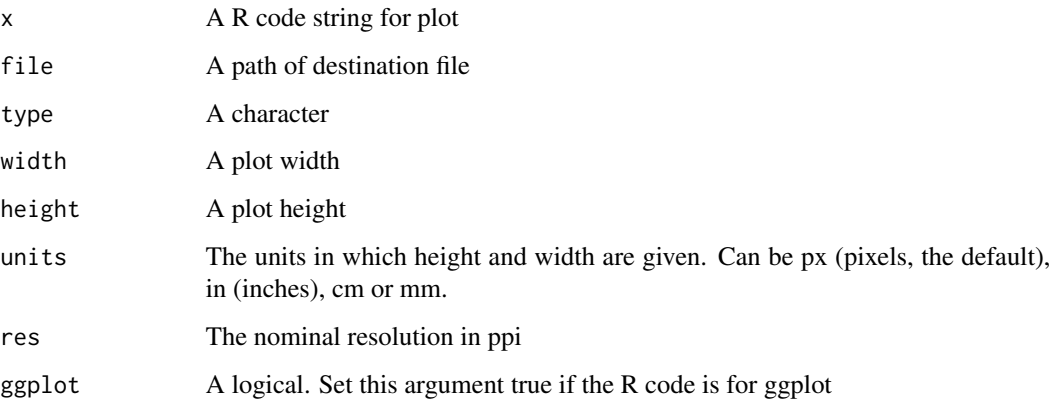

pptxList *Server function of pptxList shiny module*

# Description

Server function of pptxList shiny module

# Usage

```
pptxList(
  input,
  output,
  session,
  data = reactive(""),
  preprocessing = reactive("")
\mathcal{L}
```
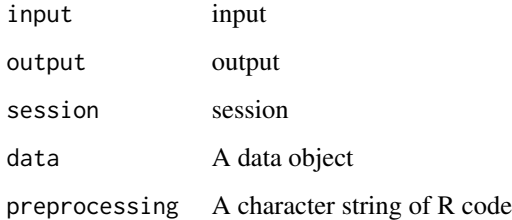

<span id="page-44-0"></span>

UI of pptxList shiny module

#### Usage

pptxListInput(id)

### Arguments

id A string

# Examples

```
library(shiny)
library(ggplot2)
library(editData)
library(moonBook)
library(readr)
if(interactive()){
ui=fluidPage(
    pptxListInput("pptxlist")
    )
server=function(input,output,session){
   mydf=callModule(pptxList,"pptxlist")
}
shinyApp(ui,server)
}
```
Rcode2df *Make a data.frame with character strings encoding R code*

### Description

Make a data.frame with character strings encoding R code

# Usage

Rcode2df(result, eval = TRUE)

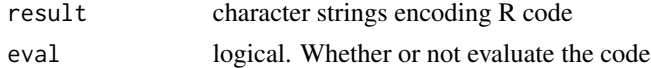

<span id="page-45-0"></span>

Make a data.frame with character strings encoding R code

# Usage

```
Rcode2df2(result, eval = TRUE)
```
# Arguments

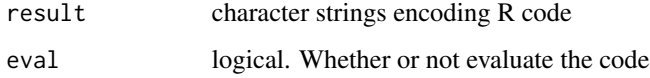

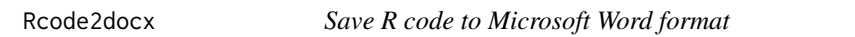

### Description

Save R code to Microsoft Word format

# Usage

Rcode2docx(...)

#### Arguments

... further arguments to be passed to plot2office

# Examples

```
## Not run:
code="summary(lm(mpg~hp+wt,data=mtcars))"
Rcode2docx(code=code,title="R code to Word")
```
## End(Not run)

<span id="page-46-0"></span>Rcode2flextable *Make a flextable object with character strings encoding R code*

# Description

Make a flextable object with character strings encoding R code

# Usage

```
Rcode2flextable(result, format = "pptx", eval = TRUE)
```
# Arguments

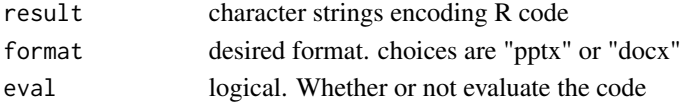

# Examples

Rcode2flextable("str(mtcars)\nsummary(mtcars)",eval=FALSE)

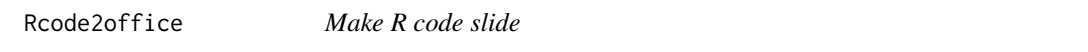

### Description

Make R code slide

#### Usage

```
Rcode2office(
  code,
  preprocessing = "",
  title = ",
  type = "pptx",
  target = "Report",
  append = FALSE\mathcal{L}
```
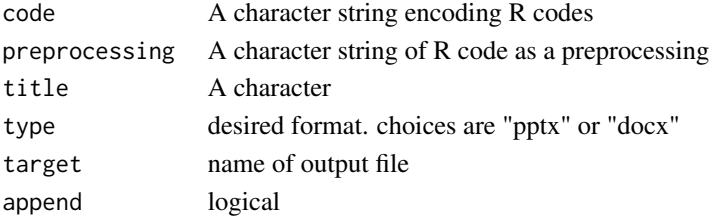

# Examples

```
## Not run:
code="summary(lm(mpg~hp+wt,data=mtcars))"
Rcode2office(code=code)
```
## End(Not run)

Rcode2pptx *Save R code to Microsoft Powerpoint format*

### Description

Save R code to Microsoft Powerpoint format

#### Usage

Rcode2pptx(...)

# Arguments

... further arguments to be passed to plot2office

#### Examples

```
## Not run:
code="summary(lm(mpg~hp+wt,data=mtcars))"
Rcode2pptx(code=code,title="R code to pptx")
```
## End(Not run)

readComment *Read comment from a file*

# Description

Read comment from a file

#### Usage

```
readComment(filename, comment = "#")
```
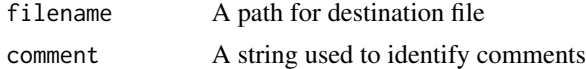

<span id="page-47-0"></span>

<span id="page-48-0"></span>readCSVComment *Read a csv file with comment*

# Description

Read a csv file with comment

#### Usage

```
readCSVComment(file)
```
# Arguments

file A path for destination file

replace\_argument *replace argument of a function*

# Description

replace argument of a function

# Usage

```
replace_argument(substring, argument, value)
```
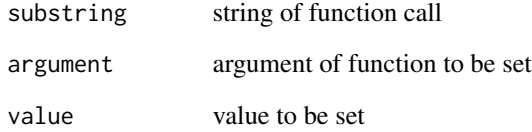

<span id="page-49-0"></span>

Convert numeric columns of data.frame to character

#### Usage

roundDf(df, digits = 2)

# Arguments

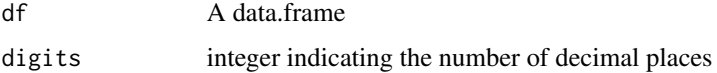

# Examples

roundDf(iris,digits=c(1,2,3,4)) roundDf(mtcars,digits=2)

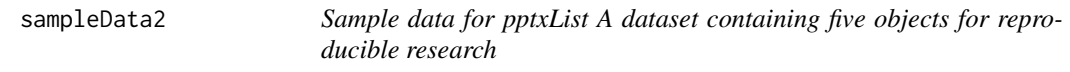

# Description

Sample data for pptxList A dataset containing five objects for reproducible research

# Usage

sampleData2

### Format

A data frame with 5 rows and three columns

type type of data

title title of data

code R code of data

<span id="page-50-0"></span>

Sample data for pptxList A dataset containing five objects for reproducible research

# Usage

sampleData3

#### Format

A data frame with 5 rows and three columns

type type of data title title of data text text code R code of data option option for R code

set\_argument *set argument of a function*

# Description

set argument of a function

# Usage

set\_argument(code, argument, value = TRUE)

# Arguments

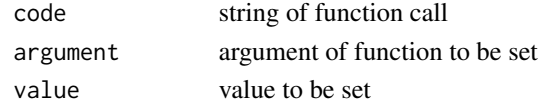

# Examples

```
code="df2flextable( ) "
code="df2flextable(vanilla=TRUE,head(iris[1:10,]))"
code="df2flextable(mtcars)"
code="df2flextable(sampleData3)"
code="df2flextable(head(iris[1:10,]),vanilla=TRUE)"
set_argument(code,"vanilla",FALSE)
```
<span id="page-51-0"></span>

Export data.frame or statistical output to Microsoft Word format

#### Usage

```
table2docx(...)
```
### Arguments

... further arguments to be passed to table2office

#### Examples

```
## Not run:
require(moonBook)
x=mytable(Dx~.,data=acs)
table2docx(x)
table2docx(head(iris),title="head(iris)",append=TRUE,vanilla=FALSE)
fit=lm(mpg~wt*hp,data=mtcars)
table2docx(fit,title="Linear regression",append=TRUE,vanilla=TRUE)
fit2=aov(yield \sim block + N * P + K, data = npk)
table2docx(fit2,title="Linear regression",append=TRUE,vanilla=TRUE)
```
## End(Not run)

table2office *Export data.frame or statistical output to a table in Microsoft Office*

# Description

Export data.frame or statistical output to a table in Microsoft Office

```
table2office(
 x = NULL,target = "Report",
 append = FALSE,title = ",
 vanilla = FALSE,
  echo = FALSE,
 add.rownames = TRUE,
```
# <span id="page-52-0"></span>table2pptx 53

```
preprocessing = ",
 type = "pptx",
 landscape = FALSE,
 left = 1,top = 1)
```
# Arguments

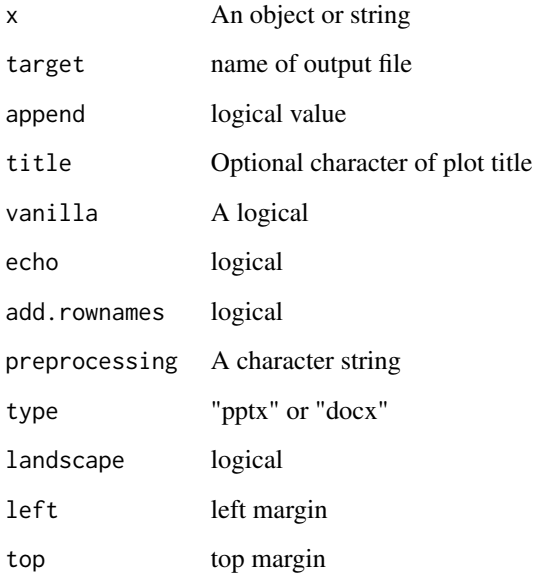

table2pptx *Export data.frame or statistical output to Microsoft Powerpoint format*

# Description

Export data.frame or statistical output to Microsoft Powerpoint format

# Usage

table2pptx(...)

# Arguments

... further arguments to be passed to table2office

54 unsink

# Examples

```
## Not run:
require(moonBook)
x="mytable(Dx~.,data=acs)"
table2pptx(x,title="mytable object",echo=TRUE)
table2pptx("head(iris)",title="data.Frame",append=TRUE,vanilla=FALSE,echo=TRUE)
x="fit<-lm(mpg~wt*hp,data=mtcars);fit"
table2pptx(x,title="Linear regression",append=TRUE,vanilla=TRUE,echo=TRUE)
fit2="aov(yield \sim block + N * P + K, data = npk)"
table2pptx(fit2,title="ANOVA",append=TRUE,vanilla=TRUE,echo=TRUE)
```
## End(Not run)

tensiSplit *Split strings with desired length with exdent*

#### Description

Split strings with desired length with exdent

# Usage

tensiSplit(string, size = 82, exdent = 3)

### Arguments

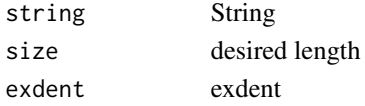

#### Value

splitted character vector

unsink *Remove File and sink()*

# Description

Remove File and sink()

#### Usage

```
unsink(temp)
```
#### Arguments

temp character file name

<span id="page-53-0"></span>

<span id="page-54-0"></span>Write a csv file with comment

# Usage

```
writeCSVComment(data, file, metadata = "", comment = "#")
```
# Arguments

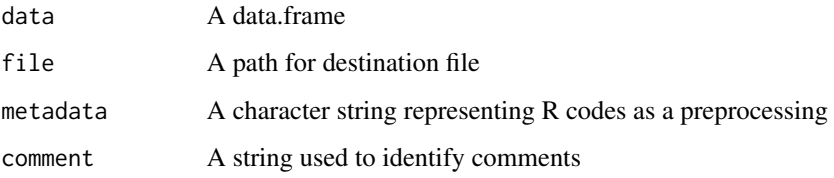

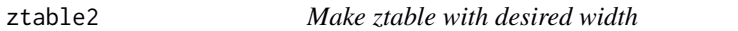

# Description

Make ztable with desired width

# Usage

```
ztable2(df, width = NULL, width = 80, ...)
```
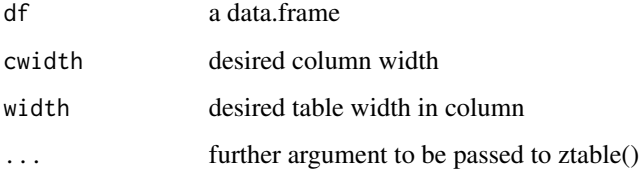

<span id="page-55-0"></span>ztable2flextable *Convert ztable to flextable*

# Description

Convert ztable to flextable

# Usage

ztable2flextable(z, ...)

# Arguments

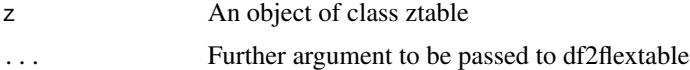

# Value

an object of class flextable

# <span id="page-56-0"></span>Index

∗ datasets sampleData2 , [50](#page-49-0) sampleData3 , [51](#page-50-0) add\_2flextables , [3](#page-2-0) add\_2ggplots , [4](#page-3-0) add\_2plots , [5](#page-4-0) add\_anyplot , [6](#page-5-0) add\_flextable , [7](#page-6-0) add\_ggplot, [8](#page-7-0) add\_image , [9](#page-8-0) add\_plot , [10](#page-9-0) add\_Rcode , [11](#page-10-0) add\_self , [11](#page-10-0) add\_text , [12](#page-11-0) add\_text2hyperlink , [12](#page-11-0) add\_title , [13](#page-12-0) add\_title\_slide , [13](#page-12-0) as.mynumeric , [14](#page-13-0) chooser , [14](#page-13-0) chooser2 , [15](#page-14-0) chooser2UI , [16](#page-15-0) chooserInput , [16](#page-15-0) chooserUI , [17](#page-16-0) code2docx , [17](#page-16-0) code2office , [18](#page-17-0) code2pptx , [19](#page-18-0) data2docx , [19](#page-18-0) data2docx2, [20](#page-19-0) data2HTML, [20](#page-19-0) data2office , [21](#page-20-0) data2pdf , [22](#page-21-0) data2plotzip , [23](#page-22-0) data2pptx , [24](#page-23-0) data2pptx2 , [25](#page-24-0) df2flextable , [25](#page-24-0) df2flextable2 , [27](#page-26-0) df2RcodeTable , [27](#page-26-0)

file2docx , [28](#page-27-0) file2docx2 , [29](#page-28-0)

exportCSV , [28](#page-27-0)

file2HTML , [29](#page-28-0) file2pdf, [30](#page-29-0) file2plotzip, [30](#page-29-0) file2pptx , [31](#page-30-0) file2pptx2 , [31](#page-30-0) flextable2ztable , [32](#page-31-0) html2latex , [32](#page-31-0) HTMLcode2latex , [33](#page-32-0) image2docx , [33](#page-32-0) image2office , [34](#page-33-0) image2pptx , [35](#page-34-0) insert\_argument , [35](#page-34-0) is\_ggplot , [36](#page-35-0) is\_ggsurvplot , [36](#page-35-0) mycat, [37](#page-36-0) myFlextable , [37](#page-36-0) mygrep, [37](#page-36-0) myplot2,[38](#page-37-0) mytable2flextable , [38](#page-37-0) open\_doc , [39](#page-38-0)

p2character , [40](#page-39-0) pickerInput3 , [40](#page-39-0) plot2docx , [41](#page-40-0) plot2office , [41](#page-40-0) plot2pptx , [43](#page-42-0) plotPNG2 , [43](#page-42-0) pptxList , [44](#page-43-0) pptxListInput , [45](#page-44-0)

Rcode2df , [45](#page-44-0) Rcode2df2, [46](#page-45-0) Rcode2docx , [46](#page-45-0)

#### 58 INDEX

Rcode2flextable , [47](#page-46-0) Rcode2office , [47](#page-46-0) Rcode2pptx , [48](#page-47-0) readComment , [48](#page-47-0) readCSVComment , [49](#page-48-0) replace\_argument , [49](#page-48-0) roundDf , [50](#page-49-0) sampleData2, [50](#page-49-0) sampleData3 , [51](#page-50-0) set\_argument , [51](#page-50-0) table2docx , [52](#page-51-0) table2office , [52](#page-51-0) table2pptx , [53](#page-52-0) tensiSplit , [54](#page-53-0) unsink , [54](#page-53-0) writeCSVComment , [55](#page-54-0)

ztable2, [55](#page-54-0) ztable2flextable , [56](#page-55-0)